$,$  tushu007.com <<大学计算机应用基础实验教程>>  $<<$   $>>$ 

10 ISBN 730219324X

13 ISBN 9787302193241

出版时间:2009-3

页数:252

PDF

更多资源请访问:http://www.tushu007.com

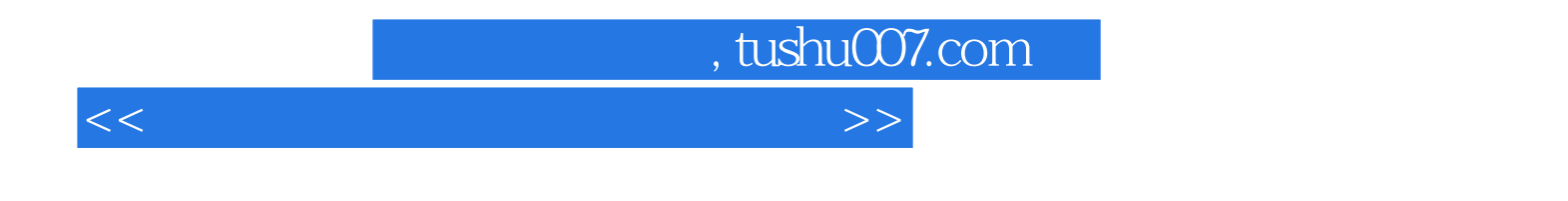

 $\frac{1}{\sqrt{2\pi}}$ 

 $\frac{1}{\sqrt{N}}$ 

 $9<sub>o</sub>$ 

"大学计算机应用基础立体教程"的其他组成部分还有多媒体教学课件、课程实验CAI系统、上机操

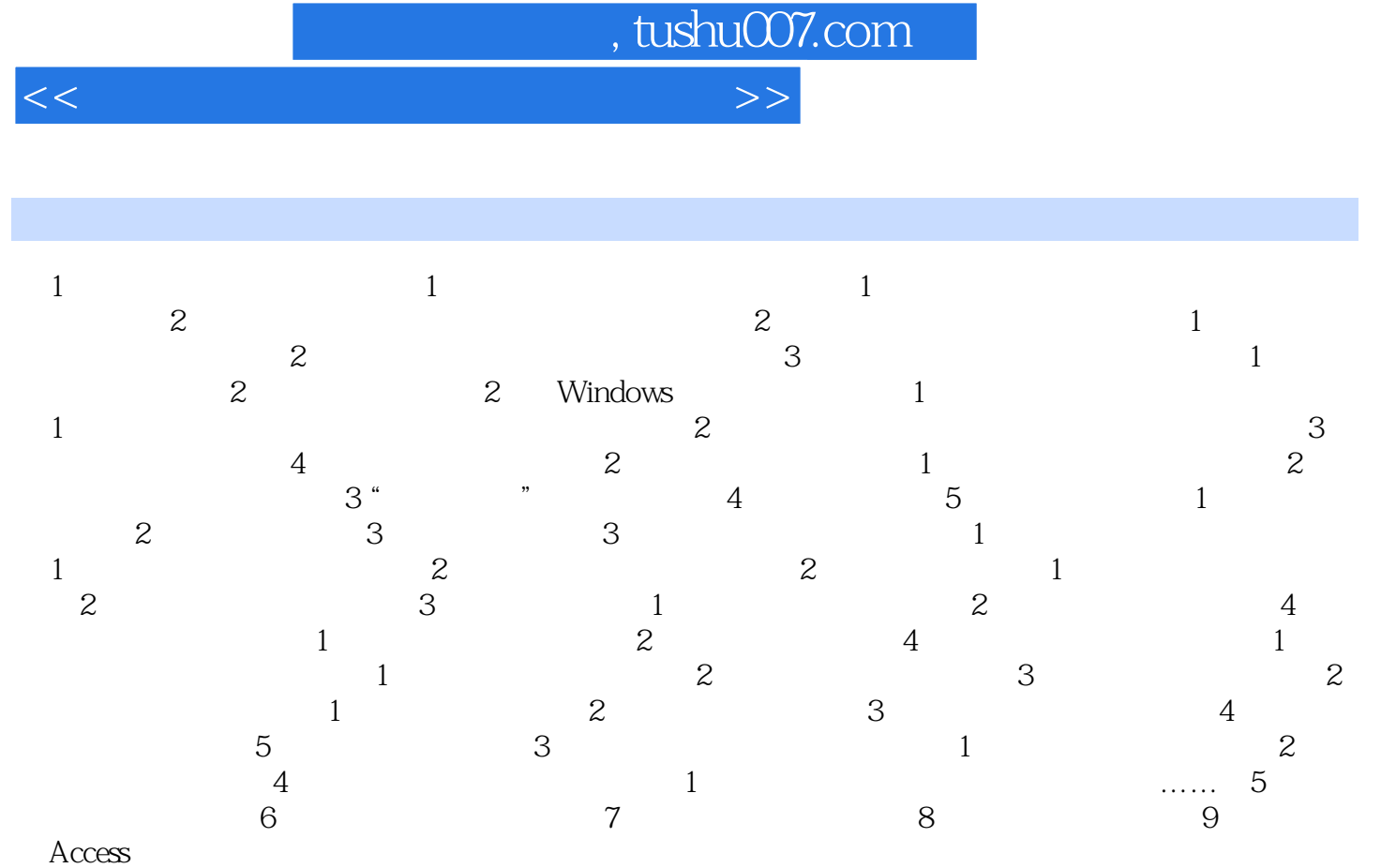

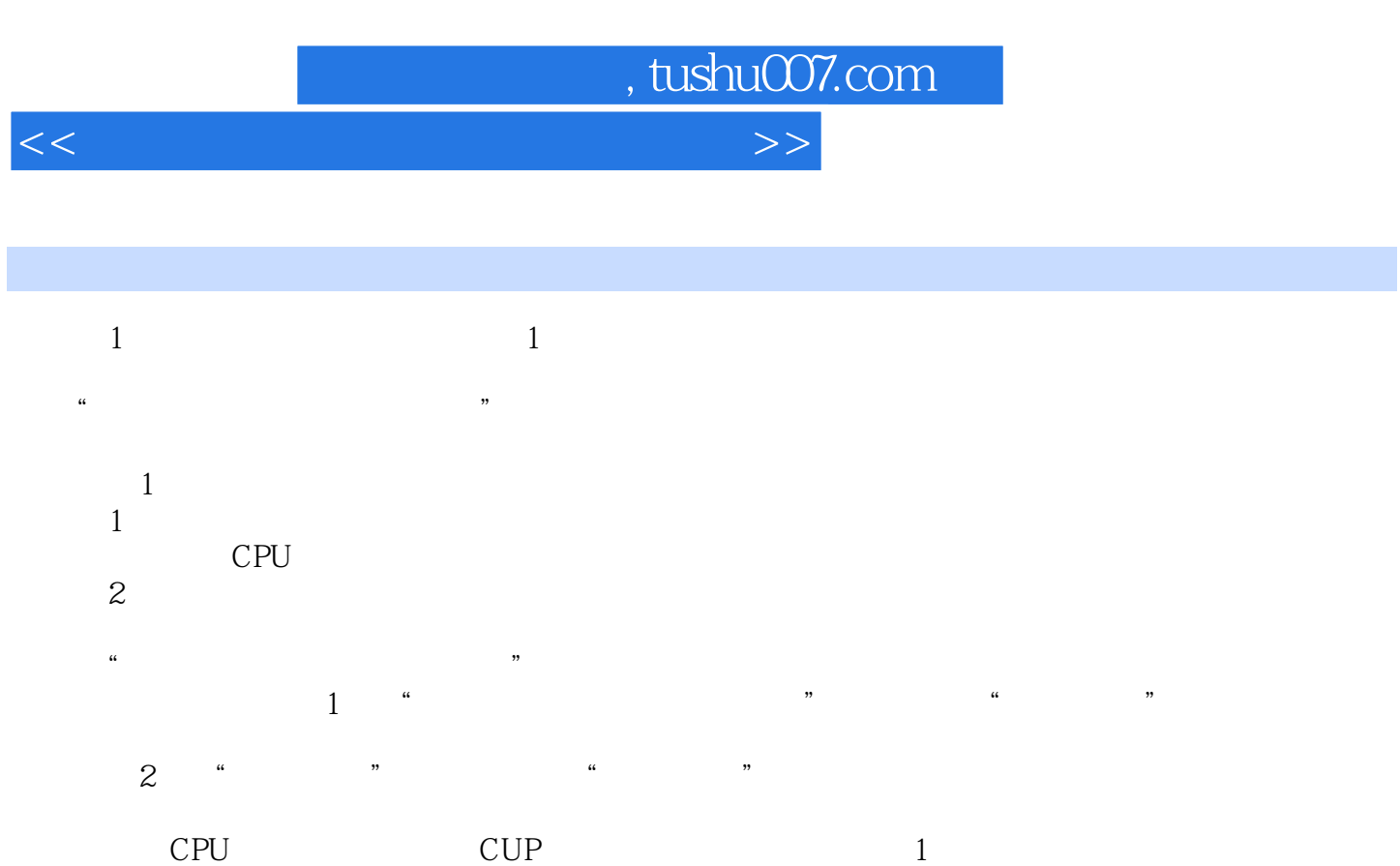

 $CPU$  $CPU$ 

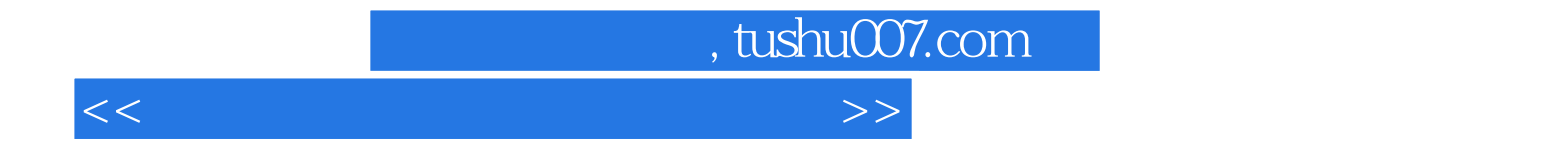

本站所提供下载的PDF图书仅提供预览和简介,请支持正版图书。

更多资源请访问:http://www.tushu007.com